Degré d'implication | Communauté

Degré d'implication | Communauté

8

Modèle de soutenabilité des communs

Modèle de soutenabilité des communs

Placez le nom de vraies personnes dans le groupe moteur et/ou la communauté actuelle en fonction du degré d'implication et des valeurs partagées. Écrivez le nom (les initiales ou le pseudonyme) de vraies personnes en bleu. Copiez et collez la "gommette" nécessaire.

Placez le nom de personnes imaginaires, représentatives d'un pro fil, auxquelles vous souhaiteriez qu'elles participent selon le degré d'implication et les valeurs partagées. Écrivez le nom des personnes imaginaires en gris.

Colorez « les "gommettes" selon qu'il y aye ou non des valeurs partagées.

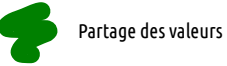

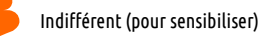

Antagoniste (a une position opposée)

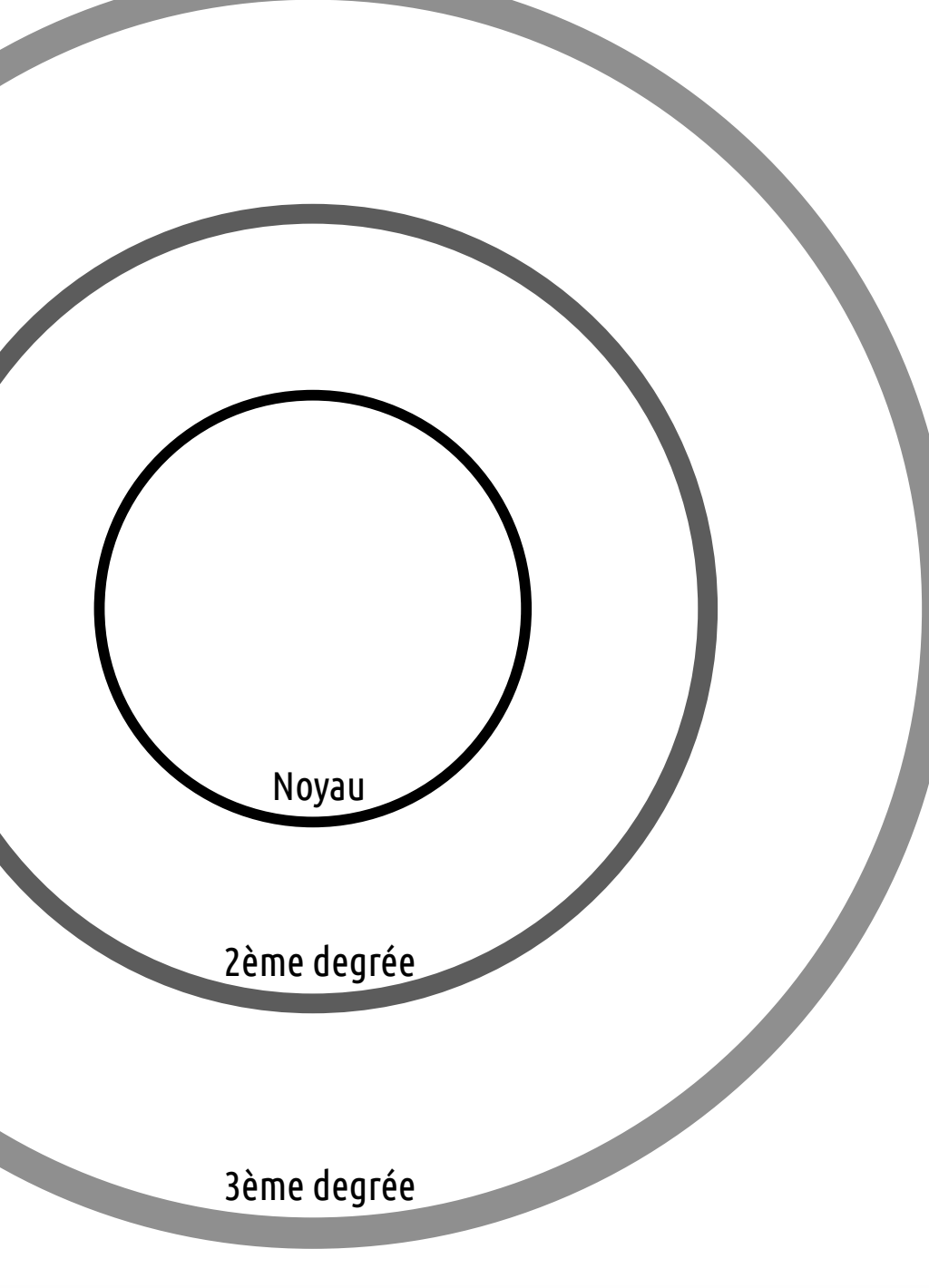